# LMV1089 Noise Suppression Microphone Amplifier Demo Board User's Guide

National Semiconductor Application Note 1832 Nisha Patel June 16, 2009

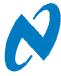

#### **Contents**

The LMV1089 evaluation kits contain the following:

- LMV1089RL/LMV1089VY Demonstration Board
- Mini USB Board

- Control Software GUI
- Microphone board
- · Microphone cable
- Mini USB 2.0 to USB cable

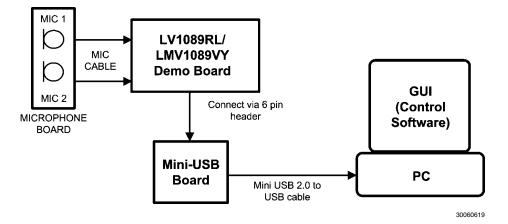

FIGURE 1. Basic Evaluation System

#### Introduction

The LMV1089 demo board offers the means for easy evaluation of the LMV1089 Dual input, Far Field Noise Suppression (FFNS) Microphone Amplifier with Automatic gain Ability and Differential Outputs. This board has the LMV1089 mounted

on the PCB together with surrounding components ready for evaluation. This board offers interfaces for connecting two microphones and an I<sup>2</sup>C interface for controlling the settings of the LMV1089. The automatic calibration mechanism integrated in the LMV1089 can be operated by I<sup>2</sup>C control or by control of the CAL pin.

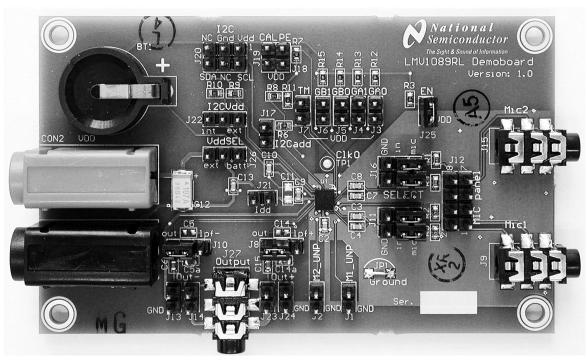

30060601

FIGURE 2. The LMV1089RL Demo Board

### **General Description**

The LMV1089 is a fully analog dual input, differential output, microphone array amplifier designed to reduce background acoustic noise, while delivering superb speech clarity in voice communications applications. The LMV1089 incorporates calibration circuitry which may be initiated by either an I<sup>2</sup>C command or by a logic level control on a separate input pin. The calibration sequence compensates for gain and frequency response variations of the microphones used with the LMV1089, eliminating the need to use expensive matched microphone sets. The calibration data is stored in the internal EEPROM memory. The LMV1089 has two differential input microphone amplifier channels plus far field noise suppression (FFNS) processing circuitry. The amplifiers and FFNS

circuitry are adjustable for gain differences in the MIC channels of 6dB. The frequency response variations of the microphones over the voice band frequency range can also be adjusted for differences of ±3dB. The compensation or calibration function is achieved via memory stored coefficients. These are determined when the FFNS calibration function is activated. The purpose of the calibration sequence is to choose the optimized coefficients for the FFNS circuitry for the given microphones, spacing, and acoustical environment.

### **Operating Conditions**

Temperature Range

Power Supply Voltage

I<sup>2</sup>C supply voltage

-40°C  $\leq$  TA  $\leq$  85°C 2.7V  $\leq$  VDD  $\leq$  5.5V 1.7V  $\leq$  I<sup>2</sup>CV<sub>DD</sub>  $\leq$  5.5V

#### LMV1089 Demo Board Features

With the LMV1089 demo board, evaluation of the noise suppression function of the LMV1089 is very convenient. This board makes it easier to measure most of the characteristics of the LMV1089 that can be found in the LMV1089 data sheet. To facilitate this there are various connections to apply test signals and measure output signals and supply currents. These connections are described later in this document. The LMV1089 demo board can also be hooked up in a test application to evaluate the operation of the FFNS system. There are connectors for microphone inputs and processed outputs. The LMV1089 demo board is equipped with a generic 6 pin header for I<sup>2</sup>C interfacing to the part.

The physical effect of the operation of the noise suppressions function will result in a first order high-pass behavior with a corner frequency at about 2 kHz. (The corner frequency is application and construction dependent). In most application containing the LMV1089 there will be a low pass filter required that will correct for this high-pass effect. This low-pass filter can be configured at the differential output stages of the LMV1089. The LMV1089 demo board provides the means to easily change the cutoff frequency of that filter by connecting the frequency determining capacitors to headers on the PCB.

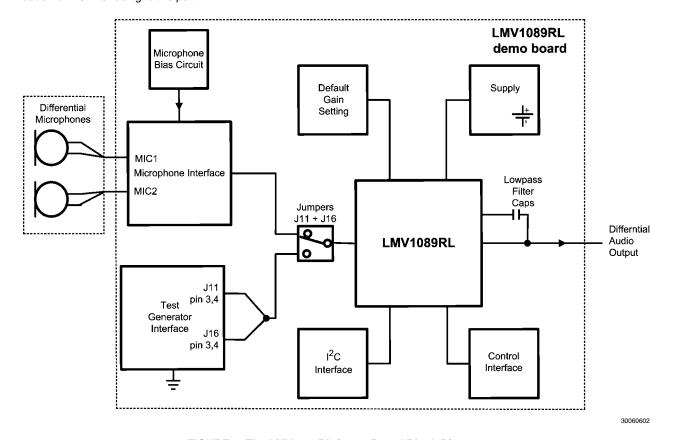

FIGURE 3. The LMV1089RL Demo Board Block Diagram

# Power Supply of the LMV1089VY Demo Board

The LMV1089VY demo board provides three (3) possible sources for the power supply. The first one is using the external supply via header J12 for  $V_{DD}$  and GND. The I²CV<sub>DD</sub> pin can get its supply from the  $V_{DD}$  pin by shorting pin 1 of J21 to pin 1 of J22 using a jumper.

The second source of power supply is a small battery placed in the battery holder mounted on the PCB. For a limited time, the demo board can be operated from the board battery (CR1220 placed in the battery holder BT1). To operate the board using a battery the jumper on J26 should be placed between pin 2 and pin3, and pin 1 of J21 should be shorted to pin 1 of J22 using a jumper.

The third source of power is via the I<sup>2</sup>C interface header J20. This is the default configuration of the LMV1090VY demonstration board. Using this configuration and a mini USB board eliminates the need for a separate power supply for evaluation. Supplying the demo board is possible by connecting jumpers on headers J21 and J22.

# Power Supply of the LMV1089RL Demoboard

The LMV1089RL demoboard provides three possible sources for the power supply. One is the external supply via the banana connectors CON2 and CON3 (see *Figure 4*), another is a small battery placed in the battery holder mounted on the PCB (see *Figure 4*), the third is via the I<sup>2</sup>C interface.

When using an external supply, the LMV1089 demoboard will receive its power supply via the banana connectors CON2 and CON3. In this mode, the jumper on J26 (see *Figure 4*) is placed between pin 2 and pin 3.

For a limited time, the demoboard can also be operated from an on board battery (CR1220 placed in the battery holder BT1). To operate the board on the on board battery supply, the jumper on J26 must be removed from pin 2 and pin 3 and it must be place placed between pin 1 and pin 2.

It is possible to supply the LMV1089 via the I²C interface header J20 (see Figure 6). Using this configuration and a USB – I²C convertor board eliminates the need for a separate power supply for evaluation. Supplying the demoboard this way is possible by connecting pins 1 and 3 of the I²CV $_{\rm DD}$  supply selection header J22 (see Figure 6). This is the default configuration for the LMV1089RL demoboard.

Note: Never have the on board battery and the normal power supply enabled at the same time.

Note: Never connect all three pins (pin 1, pin 2 and pin 3) of J26 together.

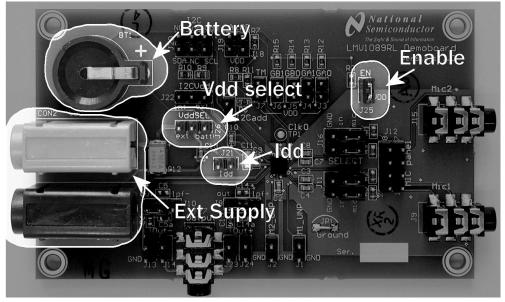

30060604

FIGURE 4. Power Supply Connectors and Headers

#### Measuring the LMV1089 Supply Current (IDD)

The supply current ( $I_{DD}$ ) of the LMV1089 mounted on the demoboard should not be measured by measuring the current flowing into CON2 as this includes not only the supply current ( $I_{DD}$ ) of the part but also will include pull-up and pull-down currents and  $I^2CV_{DD}$  current. To measure the true  $I_{DD}$  of the LMV1089, the jumper on J21 (see *Figure 4*) should be removed and a DMM in a proper current range should be

mounted instead. In normal operation the supply current of the LMV1089 will be 1.1mA (typ).

Note: The LMV1089 can for a short time (<200ms) draw up to 50mA supply current during the programming of the EEprom.

#### **Enable Pin**

The enable pin must be logic high for operating the on board LMV1089. This is done by placing a jumper on header J25 (see *Figure 4*).

## **Adjustable Gain**

The LMV1089 has two gain stages where the gain can be adjusted to meet the requirements for the application . There is a pre amplifier and a post amplifier gain that can be varied independent of each other (Note 2). In most applications the gain will be set via the  $I^2C$  interface.

#### **Setting the Default Gain**

The LMV1089 provides 4 pins GA0, GA1, GB0 and GB1(see Figure 5) to set the default gain settings at power up of the device. This is convenient for applications without a micro controller . The default gain of the preamplifier is controlled by the GA0 and GA1 pins and can be set by wiring those pins to either  $\rm V_{DD}$  or GND. In this way, one of the four possible values in the 12dB to 36dB range is selected. The default post amplifier gain is set in the same way by connection the GB0 and GB1 to either  $\rm V_{DD}$  or GND to select a gain between 6dB and 15dB. Setting the gain of the preamplifier and post amplifier via the  $\rm l^2C$  interface will override this default gain.

The default gain is only read and set during power up of the device. Toggling the logic level of the enable pin (EN) will not change the current gain setting of the part. Any gain setting done via the  $I^2C$  interface will remain valid until the part is powered down.

TABLE 1. Default pre amplifier gain

| GA1 | GA0 | Gain          |
|-----|-----|---------------|
| 0   | 0   | 12dB          |
| 0   | 1   | 20dB (Note 1) |
| 1   | 0   | 28dB          |
| 1   | 1   | 36dB          |

TABLE 2. Default post amplifier gain

| GB1 | GB0 | Gain         |
|-----|-----|--------------|
| 0   | 0   | 6dB (Note 1) |
| 0   | 1   | 9dB          |
| 1   | 0   | 12dB         |
| 1   | 1   | 15dB         |

Note 1: Default value used for performance measurements.

**Note 2:** See the application section of LMV1089 data sheet for a more detailed explanation of the gain budget.

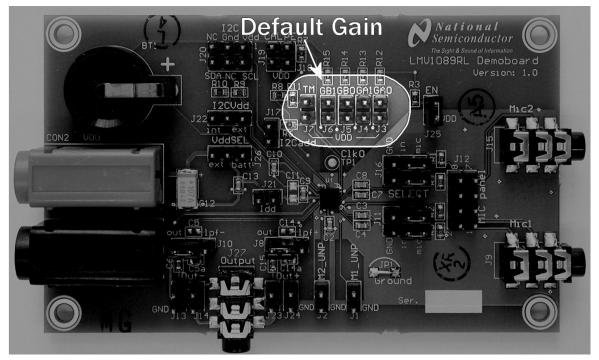

30060603

FIGURE 5. Headers for Default Gain

# The On Board I<sup>2</sup>C Compatible Interface

The I<sup>2</sup>C Compatible Interface that is available on the LMV1089 demoboard is located at the header J20 with an indication 'I2C' printed on the PCB (see *Figure 6*). The signals on this header are described in *Table 3*.

TABLE 3. I2C connector

| PIN | Function           |
|-----|--------------------|
| 1   | I2CV <sub>DD</sub> |
| 2   | SCL                |
| 3   | GND                |
| 4   | NC                 |
| 5   | NC                 |
| 6   | SDA                |

The SCL pin and the SDA pin both have a 10k $\Omega$  pull-up resistor to I<sup>2</sup>CV<sub>DD</sub>mounted on the PCB.

#### Controlling I<sup>2</sup>CV<sub>DD</sub>

The supply voltage for the I<sup>2</sup>C interface of the LMV1089 can be selected with the jumper on J22 (see *Figure 6*).

With the jumper between pin 2 and pin 3 the I<sup>2</sup>C interface levels will be related to supply voltage of the LMV1089.

With the jumper between pin 1 and pin 2 the I<sup>2</sup>C interface levels will be related to the voltage supplied via pin 1 at the I<sup>2</sup>C interface connector J20.

Note: To avoid possible damage to the LMV1089 part, the  $\rm I^2CV_{DD}$  voltage should not exceed the  $\rm V_{DD}$  voltage.

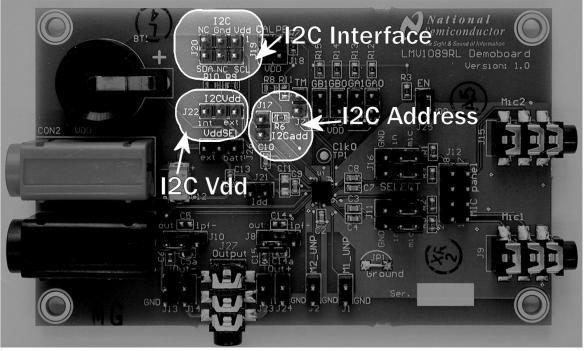

300606f5

FIGURE 6. I<sup>2</sup>C Compatible Interface

The  $I^2C$  address on which the registers of the on board LMV1089 can be accessed is selected with the jumper on header J17 (see *Figure 6*).

TABLE 4. I<sup>2</sup>C Address

| J17   | D7 | D6 | D5 | D4 | D3 | D4 | D1 | D0  |
|-------|----|----|----|----|----|----|----|-----|
| open  | 1  | 1  | 0  | 0  | 1  | 1  | 0  | W/R |
| short | 1  | 1  | 0  | 0  | 1  | 1  | 1  | W/R |

#### LMV1089 Control Demo Software

Together with the LMV1089 demo board, there is a software package available that can assist in evaluation, programming, and testing of the LMV1089 chip via the I<sup>2</sup>C Interface. This software is operated via the graphical user interface as shown in *Figure 7*. This software provides two groups of functions.

In the top half of the screen there are functions like:

- Enable and Disable the microphone amplifiers
- · Muting the microphone input amplifiers
- · Controlling the pre- and post-amplifier gain
- A 'DEFAULT' button for resetting the part to its uncalibrated state

The functions in the bottom half of the screen are mostly used for manual calibration (Note 3):

- Gain difference compensation (Gain Calibration)
- Frequency response difference compensation (Calibration Pattern Presets)
- Button to write the manual calibration date (Program Calibration)
- Button to read the calibration date (Read coefficiens)

Note 3: Using Manual Calibration is described in more detail in the application section of the LMV1089 data sheet.

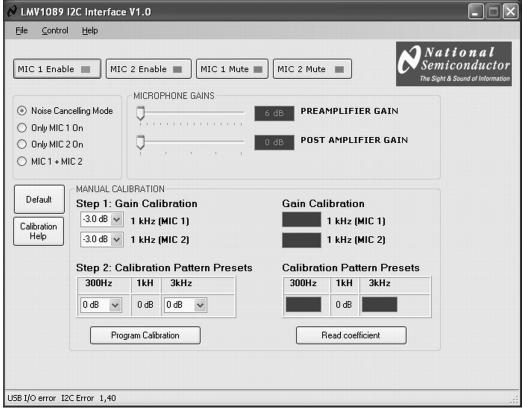

30060612

FIGURE 7. Control Demo Software GUI

# **Measuring Characteristics of the LMV1089**

#### Important:

Whenever the LMV1089 part calibration data is stored into the EEPROM, some parameters like Gain will differ from the measured data in the datasheet. This is due to the nature of the calibration system which equalizes the gain between the two microphone channels. To measure the characteristics of the part as described in the data sheet tables, the part should not be calibrated. The part can be set in 'un-calibrated state' via the I<sup>2</sup>C interface by operating the **Default** setting button (see *Figure 7*) in the graphical user interface of the program that is available from National.

#### **Connecting to an Audio Tester**

For measuring the performance of the part as described in the data sheet tables, there will be no header placed on J11 and

J16 (see *Figure 8*), while J21 and J25 (see *Figure 4*) must be shorted to supply and enable the part and the headers J18 and J19 (see *Figure 8*) that are used for automatic calibration are open.

The outputs of the generator are connected differentially to J11 and J16 where the (+) and (-) signals are applied to pin 3 and 4 and where pin 5 and 6 on J11 and J16 are ground connection for shielding.

In a similar way the differential outputs of the LMV1089 can be connected to the differential inputs of a tester via J14 and J24 (see *Figure 8*). Pin 2 of the header must be connected to the (+) and (-) inputs of the tester. Pin 1 of these headers are ground pins that can be used for shielding. Optionally the tester can also be connected via the 3.5mm jack at J27 (see *Figure 8*).

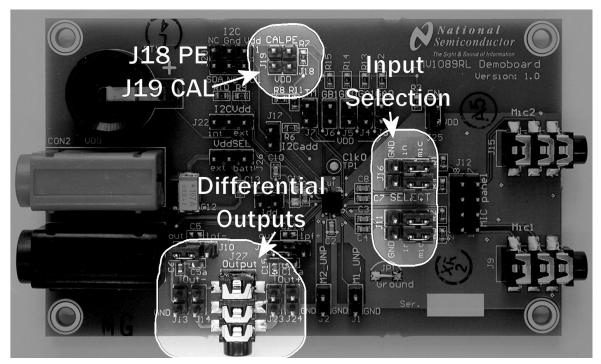

30060606

FIGURE 8. Audio tester connections

#### **Unprocessed\_Output Pins**

The individual stereo output signal of the two microphone channels MIC1 and MIC2 are available at the corresponding

outputs of the LMV1089 M1\_UNP and M2\_UNP. These signals are available at the headers J1 and J2. (see *Figure 9*).

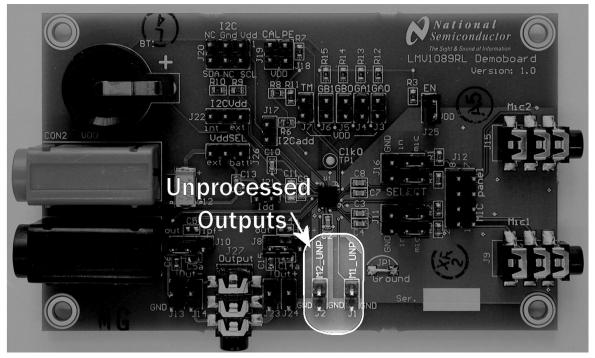

30060607

**FIGURE 9. Unprocessed Audio Outputs** 

#### Connecting Microphones to the LMV1089 Demoboard

The demoboard can be used to connect a set of two microphones to the LMV1089 to evaluate the performance of the LMV1089 in a customer application. To enable these microphone input connectors, the jumpers on header J11 and J16 (see *Figure 10*) must be placed between pin 3–5 and pin 4–6 of both headers. Microphones can also be connected to 3.5mm connectors J9 and J15 (see *Figure 10*). The LMV1089RL demoboard has a provision to place a small PCB on J12 (see *Figure 10*) on which two microphones can be mounted.

Microphones that are connected to the PCB receive a low noise  $2V_{\rm DC}$  power supply via resistors R1, R2, R4 and R5 mounted on the LMV1089 demoboard.

For situations where microphones are used which do not allow for a DC voltage, these microphones should be connected in a similar way as connecting the audio tester to the inputs. The jumpers from J11 and J16 (see *Figure 8*) must be removed and one microphone is connected between pin 2 and pin 4 of J11 and the other microphone is connected between pin 2 and pin 4 of J16.

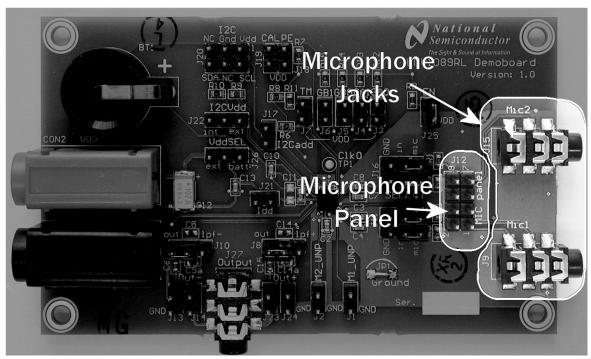

30060608

**FIGURE 10. Connecting Microphones** 

For a optimal performance of the Far Field Noise Reduction system it is important to find the correct placement of the microphones. In many applications the microphones are placed next to each other with a distance of 1.5cm to 2.5cm between the microphones. The best noise cancelling performance will occur in systems where the far field signals comes from a source orthogonal to the plane of the microphones and where the desired signal is close to the microphones and is located in line with the microphones as shown in *Figure 11*.

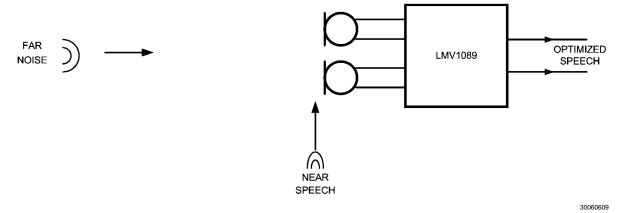

FIGURE 11. Orientation of Microphones and Sound Sources

#### **Microphone Placement in the Application**

Because the LMV1089 is a microphone array Far Field Noise Reduction solution, proper microphone placement is critical for optimum performance. Two things need to be considered: The spacing between the two microphones and the position of the two microphones relative to near field source.

If the spacing between the two microphones is too small, near field speech will be canceled along with the far field noise. Conversely, if the spacing between the two microphones is large, the far field noise reduction performance will be degraded. The optimum spacing between Mic 1 and Mic 2 is 1.5-2.5cm. This range provides a balance of minimal near field speech loss and maximum far field noise reduction. The microphones should be in line with the desired sound source 'near speech' and configured in an endfire array orientation from the sound source (see *Figure 13*). If the 'near speech' (desired sound source) is equidistant to the source like a broadside array (see *Figure 12*) the result will be a great deal of near field speech loss.

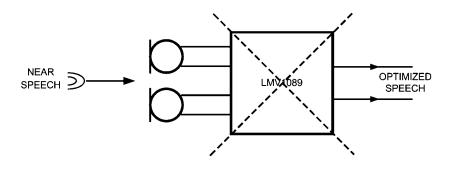

### **WRONG**

30060610

FIGURE 12. Broadside Array (WRONG)

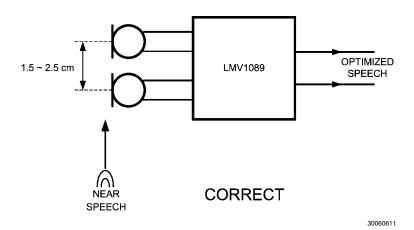

FIGURE 13. End fire Array (CORRECT)

# Automatic Calibrating of a System Containing the LMV1089

The full automatic calibration should only be required once, when the product containing the LMV1089 has completed manufacture, and prior to application packaging. The product containing the LMV1089 will be calibrated to the microphones, the microphone spacings, and the acoustical properties of the final manufactured product containing the LMV1089.

The compensation or calibration technology is achieved via memory stored coefficients when the Far Field Noise Suppression (FFNS) circuitry activates the calibration sequence. The purpose of the calibration sequence is to choose the optimized coefficients for the FFNS circuitry for the given microphones, spacing, and acoustical environment of the product containing the LMV1089

A basic calibration can be performed with a single 1kHz tone (see section *Performing a One Tone Calibration*), however to take full advantage of this calibration feature a three tone calibration (see the section *Performing a Three Tone Calibration*) is preferred.

The automatic calibration process can be initiated from either a digital interface CALIBRATE pin (CAL / J19 see *Figure 14*) or via the I<sup>2</sup>C interface.

The logic level at the PROGRAM ENABLE (PE) pin determines if the result of the calibration is volatile or permanent. To make the result of the calibration permanent (stored in the EEPROM) the PROGRAM ENABLE pin (PE / J18 see *Figure 14*) must be high during the automatic calibration process.

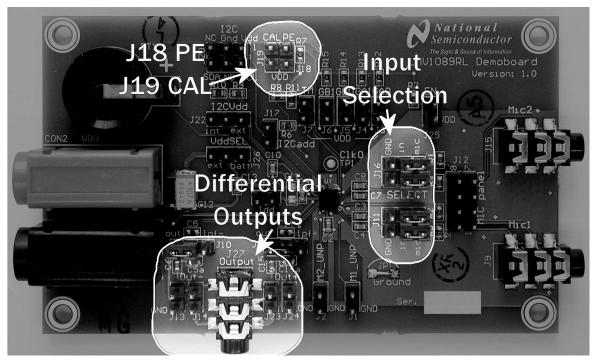

30060606

#### FIGURE 14. Location of CAL pin and PE pin

Both the CAL pin and the PE pin can be pulled up by connecting a jumper at the corresponding header J19 and J18. The Pin 2 of those header can be controlled by a applying a valid logical level to these pins ('Low' <  $0.4*12^{\circ}CV_{DD}$ ) or 'High' >  $0.6*12^{\circ}CV_{DD}$ ).

Note: Pin 1 of the headers J18 and J19 are connected to  $V_{DD}$ .

#### **Automatic Calibration Setup**

#### **AUTOMATIC CALIBRATION VIA CAL PIN**

To initiate the automatic calibration via the CAL pin, the following procedure is required:

 From the initial condition where both PE and CAL are at 'low' level

- Bring PE to a 'high' level (enable EEprom write)
- Bring CAL to a 'high' level to start Calibration
- Apply Audio stimulus (single tone 1kHz or three tone sequence as described in Performing a One Tone Calibration and Performing a Three Tone Calibration)
- Hold CAL 'high' for at least 790ms
- · Remove Audio stimulus
- · Bring CAL to a 'low' level to stop Calibration
- Bring PE to a 'low' level (disable EEprom write)

A tone may be applied prior to the rising of CAL and PE. Signals applied to the microphone inputs before rising of CAL and PE are ignored by the calibration system.

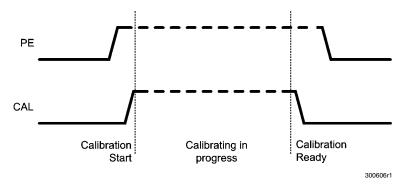

FIGURE 15. Automatic Calibration via CAL pin

Note: When the I<sup>2</sup>C is operated, make sure that register 'R' (address 0x12) bit 0 is '0' before operating the CAL pin (default value for this bit). When this bit is set '1' the calibration engine of the LMV1089 is started and will remain active with a higher supply current than normal oper-

ation. The state of the calibration remains active until this bit is reset, '0". With the bit set the 'low' to' high' transfer of the CAL pin will be innored

#### **AUTOMATIC CALIBRATION VIA 12C COMMAND**

To initiate the automatic calibration via the I<sup>2</sup> interface, the following procedure is required:

- · From the initial condition where PE is 'low' level
- Bring PE to a 'high' level (enable EEprom write)
- Write '1' into I<sup>2</sup>C register 'R' (address 0x12) bit 0 to start calibration
- Apply Audio stimulus (single tone 1kHz or three tone sequence as described in Performing a One Tone Calibration and Performing a Three Tone Calibration)

- · Wait at least 790ms
- · Remove Audio stimulus
- Write '0' into I2C to finish calibration
- · Bring PE to a 'low' level (disable EEprom write)

A tone may be applied prior to the rising of PE or setting the I<sup>2</sup>C calibration bit . Signals applied to the microphone inputs before rising of PE or setting the I<sup>2</sup>C calibration bit are ignored by the calibration system.

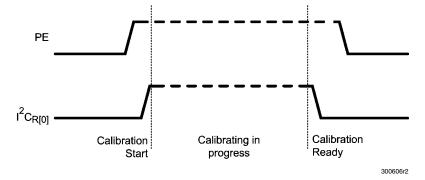

FIGURE 16.

#### PERFORMING THE AUTOMATIC CALIBRATION

Automatic calibration can be performed as 'one tone' or as 'three tone' calibration. Three tone calibration is preferred because the three tone calibration not only compensates for differences in the gain between the two microphones, but this function also corrects for a difference in frequency response between the two microphones and compensates for the acoustical effects of the enclosure.

The one tone calibration only compensates for the gain difference between the two microphones at 1kHz and can lead to less far field noise reduction when compared to three tone calibration.

#### **Performing a One Tone Calibration**

The easiest way to perform an automatic calibration with the LMV1089 uses one 1kHz tone. This tone can be a steady

state tone or a 1kHz tone that is switched on and off using the timing from *Figure 17*.

To perform a one tone calibration, a 1kHz test tone is required right after the PE and CAL inputs are brought to a logic high level and that tone should be stable during the time as indicated in *Figure 17*. At the end of this sequence the calibration data is automatically stored in the internal EEPROM.

A tone may be applied prior to the rising of CAL start signal and PE. Signals applied to the microphone outside the limits shown in *Figure 17* and *Table 5* are ignored by the calibration system.

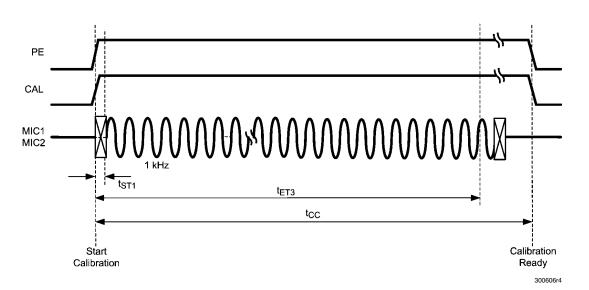

FIGURE 17. One Tone Calibration Timing

#### **Performing a Three Tone Calibration**

In a system with two microphones in an enclosure there will always be a difference in the transfer function in both gain and frequency response. The LMV1089 has the capability to perform an automatic calibration function to minimize these differences. To perform this calibration, a test sequence of three tones is required right after the PE and CAL inputs are brought to a logic high level. At the end of this sequence the calibration data is automatically stored in the internal EEPROM.

The three tones have to be applied as follows:

A first tone with a frequency of 1kHz

- · A second tone with a frequency of 300Hz
- A third tone with a frequency of 3kHz

A tone may be applied prior to the rising of CAL start signal and PE. Signals applied to the microphone outside the limits shown in *Figure 18* and *Table 5* are ignored by the calibration system.

Between each tone pair there is a small time, indicated by a cross, to change the frequency. During that time the input tone is ignored by the calibration system.

The total calibration sequence requires less than 790ms.

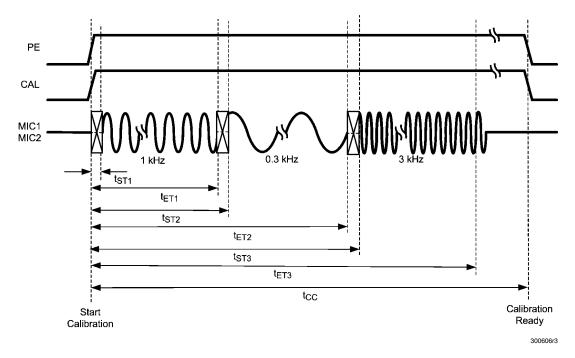

FIGURE 18. Calibration Timing

**TABLE 5. Automatic Calibration Timing Parameters** 

| Symbol           | Parameter                | Lin | Unitis |         |
|------------------|--------------------------|-----|--------|---------|
| Symbol           | Farameter                | Min | Max    | Officis |
| t <sub>ST1</sub> | Calibration Start Tone 1 |     | 10     | ms      |
| t <sub>ET1</sub> | Calibration End Tone 1   | 200 |        | ms      |
| t <sub>ST2</sub> | Calibration Start Tone 2 |     | 210    | ms      |
| t <sub>ET2</sub> | Calibration End Tone 2   | 400 |        | ms      |
| t <sub>ST3</sub> | Calibration Start Tone 3 |     | 410    | ms      |
| t <sub>ET3</sub> | Calibration End Tone 3   | 600 |        | ms      |
| t <sub>CC</sub>  | Calibration Complete     | 790 |        | ms      |

NOTE: Data guaranteed by design

#### Creating the Three Tone Sequence with an AWG

It is possible to create the three tone test sequence as described in *Performing a Three Tone Calibration* with an Arbitrary Waveform Generator (AWG) For this the sequence should be programmed in the memory of the AWG. The sequence should consist of:

- 201 cycles 1 kHz sine wave (duration 201 ms)
- 67 cycles 300 kHz sine wave (duration 201 ms)
- 603 cycles 3 kHz sine wave (duration 201 ms)
- A few milliseconds silence (optional)

The level of these tones must all be equal and excite the output of the generator sufficient (50 — 100% relative amplitude) so the noise of the DAC in the generator will not have a negative contribution to the calibration process. The period time for this sequence will be 603mS + the length of the additional programmed' 'few milliseconds silence'.

A signal applied to the microphones before the CAL signal goes 'high' is ignored by the automatic calibration system.

A possible setup for generation of the three tone test signal is shown in the drawing *Figure 19*.

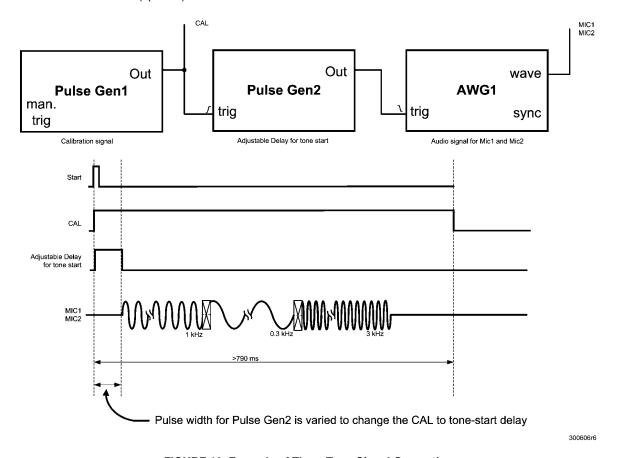

FIGURE 19. Example of Three Tone Signal Generation

#### **Automatic Calibration Setup**

A calibration test setup consists of a test room (acoustical box) with a loudspeaker (acoustical source) driven with the test tone (e.g. the sequence from *Creating the Three Tone Sequence with an AWG*). The test setup is shown in *Figure 20*. The distances between the source and microphone 1 and microphone 2 must be equal and the sound must travel without any obstacle from source to both microphones. The sound

will travel with the limited speed of 300m/s from the loudspeaker source to the microphones. When creating the calibration signals this time should not be ignored, 30cm distance will cause 1ms delay.

For an optimum automatic calibration the output level of the microphones and Pre-Amp gain must be set so that the resulting signal at the output of the Pre-Amp is  $100 \text{mV}_{\text{nn}} \pm 6 \text{dB}$ .

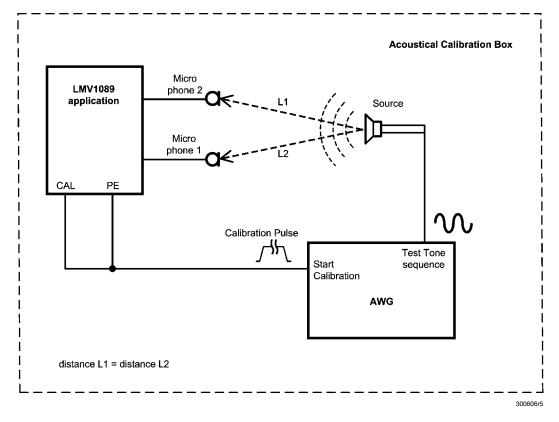

FIGURE 20. Automatic Calibration Setup

## **Performing a Manual Calibration**

The LMV1089 provides the option to program the calibration parameters directly into the LMV1089 registers via the I<sup>2</sup>C interface, instead of performing the above described Automatic Calibration on each apparatus. This is very convenient for applications where the microphones have good matching and where the compensation for acoustical effect on the frequency and gain of the application are known. This manual calibration is performed by writing the appropriate data to the calibration registers of the LMV1089 as described in the application section of the LMV1089 data sheet. This can be much more time efficient in an application production environment.

## **PCB Layout Guidelines**

This section provides general practical guidelines for PCB layouts that use various power and ground traces. Designers

should note that these are only "rule-of-thumb" recommendations and the actual results are predicated on the final layout.

#### **Differential Signals**

Keep both signals coupled by routing them closely together and keeping them of equal length. Keep all impedances in both traces of the signal equal.

#### **Power and Ground**

Connect all ground pins together under the part forming a star point. Keep the current for the de-coupling capacitor of the REF pin (D6) and the accompanying ground pin (C5) separated from the other currents. Keep the location of the supply de-coupling capacitor close to  $V_{DD}$  pin (F3) and ground (D3). Avoid that the current for the de-coupling capacitors flow though the ground from pin B4.

# **Description of Headers and Connectors of the LMV1089 Demoboard**

The LMV1089 demoboard provides many headers and connectors for connecting test equipment and controlling the settings of the part. The function that is controlled by the

jumpers on the LMV1089 demo board is also indicated on the PCB in silk screen.  $\,$ 

### Connector and Header Functions for the LMV1089RL Demoboard

| J1   (M1_UNP) Microphone 1 Unprocessed signal output   J2   (M2_UNP) Microphone 2 Unprocessed signal output   J3_J4   (GAO, GA1) Pre-Amplifier default gain setting   See Table 1   J3_J4   (GAO, GA1) Pre-Amplifier default gain setting   See Table 2   J7   (TM) Auxiliary control   Pin 1+2 to connect an external LPF capacitor. Pin 2+3 select the on board LPF capacitor. C5, C14 (a minimum of 1nF is always mounted on the board)   Stereo 3.5 mm jack with ground connection. tip = Mic- 1st ring = Mic-   Microphone input jack   Stereo 3.5 mm jack with ground connection. tip = Mic- 1st ring = Mic-   Pin 3+4 differential input with ground at Pin 5+6   Header between Pin 1+3 and 2+4   Microphone in for input of electrical test signals   Pin 3+4 differential input with ground at Pin 5+6   Header between Pin 1+2 Mic2 between Pin 7+8 Ground is at Pin 3+5   Differential output (-)   GIND   COUT-) Output signal of the processed audio   1 = GND   COUT-) Output signal of the processed audio   1 = GND   COUT-) Output signal of the processed audio   1 = GND   COUT-) Output signal of the processed audio   1 = GND   COUT-) Output signal of the processed audio   1 = GND   COUT-) Output signal of the processed audio   1 = GND   COUT-) Output signal of the processed audio   1 = GND   COUT-) Output signal of the EEPROM   COUT-) Output signal of the EEPROM   COUT-) Output signal of the EEPROM   COUT-) Output signal of the EEPROM   COUT-) Output signal of the two microphones   Closed = Program Enable   COUT-) Output signal of the processed audio   1 = GND   COUT-) Output signal of the processed audio   1 = GND   COUT-) Output signal of the processed audio   1 = GND   COUT-) Output signal of the processed audio   1 = GND   COUT-) Output signal of the processed audio   1 = GND   COUT-) Output signal of the processed audio   1 = GND   COUT-) Output signal of the processed audio   1 = GND   COUT-) Output signal of the processed audio   1 = GND   COUT-) Output signal of the processed audio   1 = GND   COUT-) Output signal of the processed aud                                                                           | Designator | Function or Use                                                                 | Comments                                             |
|----------------------------------------------------------------------------------------------------|------------|---------------------------------------------------------------------------------|------------------------------------------------------|
| J3, J4 (GA0, GA1) Pre-Amplifier default gain setting J6, J6 (GB0, GB1) Post-Amplifier default gain setting J7 (TM) Auxiliary control  J7 (TM) Auxiliary control  J8, J10 (LPF+,LPF-) Low pass filter selection J8, J10 (LPF+,LPF-) Low pass filter selection J8, J10 (LPF+,LPF-) Low pass filter selection J9 (MIC1) Microphone input jack J11 (SELECT) Connection for input of electrical test signals at pin 4 and 5 Activation of Microphone1 input connectors J12 / J9 J12 MiC panel / For connecting a Microphone panel with 2 MiC panel / For connecting a Microphone panel with 2 MiC panel / For panel Panel Pan                                                                         | J1         | (M1_UNP) Microphone 1 Unprocessed signal output                                 |                                                      |
| J6, J6 (GB0, GB1) Post-Amplifier default gain setting  J7 (TM) Auxiliary control  J8, J10 (LPF+,LPF-) Low pass filter selection  J8 (MIC1) Microphone input jack  J9 (MIC1) Microphone input jack  J11 (SELECT) Connection for input of electrical test signals at pin 4 and 5  Activation of Microphone and Microphone panel with 2 microphones  J12 MIC panel / For connecting a Microphone panel with 2 microphones  J13, J14 (OUT-) Output signal of the processed audio  J15 (SELECT) Connection for input of electrical test signals at pin 4 and 5  Activation of Microphone panel with 2 microphones  J16 (MIC2) Microphone input jack  J17 (MIC2) Microphone input jack  J18 (MIC2) Microphone input jack  J19 (SELECT) Connection for input of electrical test signals at pin 4 and 5  Activation of Microphone input jack  J19 (SELECT) Connection for input of electrical test signals at pin 4 and 5  Activation of Microphone input jack  J19 (I2Cadd) I2C address selection  J19 (PE) Enable Programming of the EEPROM  J22 (I2C) I2C interface connector  J21 (I <sub>DD</sub> ) Supply current measurement  J22 (I2C) I2C interface connector  J23, J24 (OUT+) Output signal of the processed audio  J26 (I2C) I2C interface connector  J27 (I2CV <sub>DD</sub> ) Selection of I2CV <sub>DD</sub> J28, J29 (I2C) I2C interface connector  J29 (I2C) I2C interface connector  J20 (I2C) I2C interface connector  J21 (I <sub>DD</sub> ) Supply current measurement  J22 (I2CV <sub>DD</sub> ) Selection of I2CV <sub>DD</sub> J23, J24 (OUT+) Output signal of the processed audio  J26 (I2C) I2C interface connector  J27 (I2CV <sub>DD</sub> ) Selection of I2CV <sub>DD</sub> J28 (EN) Enable Chip  Selection of V <sub>DD</sub> Source  2-3 = Ext V <sub>DD</sub> J-2 = Battery  Power supply connection  Power supply connection  J21 (I2D) Ext V <sub>DD</sub> Minus  J22 (I2C) I2C interface of V <sub>DD</sub> Source  2-3 = Ext V <sub>DD</sub> J2-2 Battery  Power supply connection  Power supply connection  Not for Customer Use                                                                                                    | J2         | (M2_UNP) Microphone 2 Unprocessed signal output                                 |                                                      |
| J7 (TM) Auxiliary control  J8, J10 (LPF+,LPF-) Low pass filter selection  J9 (MIC1) Microphone input jack  J11 (SELECT) Connection for input of electrical test signals at pin 4 and 5  Activation of Microphone input jack  J12 (MIC2) Microphone input jack  J13, J14 (OUT-) Output signal of the processed audio  J15 (SELECT) Connection for input of electrical test signals at pin 4 and 5  Activation of Microphone panel with 2 microphones  J16 (SELECT) Connection for input of electrical test signals at pin 4 and 5  Activation of Microphone panel with 2 microphones  J17 (MIC2) Microphone input jack  J18 (MIC2) Microphone input jack  J19 (SELECT) Connection for input of electrical test signals at pin 4 and 5  Activation of Microphone input jack  J17 (J2Cadd) J17 (J2Cadd) J17 (J2Cadd) J17 (J2Cadd) J17 (J2Cadd) J17 (J2Cadd) J17 (J2Cadd) J18 (J2Cadd) J18 (J2Cadd) J18 (J2Cadd) J18 (J2Cadd) J18 (J2Cadd) J18 (J2Cadd) J18 (J2Cadd) J18 (J2Cadd) J18 (J2Cadd) J18 (J2Cadd) J18 (J2Cadd) J18 (J2Cadd) J2Caddress selection  J17 (J2Cadd) J18 (J2Cadd) J2Caddress selection  J18 (J2Cadd) J18 (J2Cadd) J2Caddress selection  J19 (J2Cadd) J2Caddress selection  J19 (J2Cadd) J2Caddress selection  J19 (J2Cadd) J2Caddress selection  J20 (J2C) I2C interface connector  J21 (J2Cadd) J2Caddress selection  J22 (J2Cadd) J2Caddress selection  J23 (J2Cadd) J2Caddress selection  J24 (J2Cadd) J2Caddress selection  J25 (EN) Supply current measurement  J26 (J2C) J2C interface connector  J27 (J2Cadd) J2Caddress selection  J28 (J2Cadd) J2Caddress selection  J29 (J2Cadd) J2Caddress selection  J21 (J2Cadd) J2Caddress selection  J22 (J2Cadd) J2Caddress selection  J22 (J2Cadd) J2Caddress selection  J22 (J2Cadd) J2Caddress selection  J22 (J2Cadd) J2Caddress selection  J22 (J2Cadd) J2Caddress selection  J22 (J2Cadd) J2Caddress selection  J22 (J2Cadd) J2Caddress selection  J22 (J2Cadd) J2Caddress selection  J22 (J2Cadd) J2Caddress selection  J22 (J2Cadd) J2Caddress selection  J22 (J2Cadd) J2Caddress selection  J22 (J2Cadd) J2Caddress selection  J22 (J2Cadd) J2Caddres                                                                         | J3, J4     | (GA0, GA1) Pre-Amplifier default gain setting                                   | See Table 1                                          |
| Pin 1+2 to connect an external LPF capacitor. Pin 2+3 select the on board LPF capacitor. Cp. C14 (a minimum of 1nF is always mounted on the board)    Jan                                                                                                    | J6, J6     | (GB0, GB1) Post-Amplifier default gain setting                                  | See Table 2                                          |
| J8, J10   (LPF+,LPF-) Low pass filter selection   select the on board LPF capacitor C5, C14 (a minimum of 1nF is always mounted on the board)                                                                                                    | J7         | (TM) Auxiliary control                                                          |                                                      |
| J11 (SELECT) Connection for input of electrical test signals at pin 4 and 5 Activation of Microphone Input connectors J12 / J9 Header between Pin 1+3 and 2+4 MIC panel / For connecting a Microphone panel with 2 microphones  J13, J14 (OUT-) Output signal of the processed audio J15 (MIC2) Microphone input jack J16 (SELECT) Connection for input of electrical test signals at pin 4 and 5 Activation of Microphone input jack J17 (I2Cadd) I²C address selection J18 (PE) Enable Programming of the EEPROM J19 (CAL) Start calibration of the two microphones  J20 (I2C) I2C interface connector  J21 (I2CV <sub>DD</sub> ) Selection of I²CV <sub>DD</sub> J23, J24 (OUT+) Output signal of the processed audio  J24 (V <sub>DD</sub> ) Selection of I²CV <sub>DD</sub> J25 (EN) Enable Chip  CON2 (V <sub>DD</sub> SEL)  CON2 (V <sub>DD</sub> Set V <sub>DD</sub> Plus CON3 (GND) Ext V <sub>DD</sub> Plus Ground connection for probes TP1 (TP5) Test signal)                                                                                                    | J8, J10    | (LPF+,LPF-) Low pass filter selection                                           | select the on board LPF capacitor C5, C14 (a minimum |
| at pin 4 and 5 Activation of Microphone1 input connectors J12 / J9  J12 MIC panel / For connecting a Microphone panel with 2 microphones  J13, J14 (OUT-) Output signal of the processed audio  J15 (MIC2) Microphone input jack  J16 (SELECT) Connection for input of electrical test signals at pin 4 and 5 Activation of Microphone2 input connectors J12 / J9  J17 (I2Cadd) I2C address selection  J18 (PE) Enable Programming of the EEPROM  J19 (CAL) Start calibration of the two microphones  J20 (I2C) I2C interface connector  J21 (I2CV <sub>DD</sub> ) Selection of I2CV <sub>DD</sub> J23, J24 (OUT+) Output signal of the processed audio  J26 (V <sub>DD</sub> SEL)  CON2 (V <sub>DD</sub> SEL)  CON2 (V <sub>DD</sub> Set V <sub>DD</sub> Plus  CON3 (GND) Ext V <sub>DD</sub> Minus  J29 (T2C) Fest signal  Header between Pin 1+3 and 2+4  Mic1 between Pin 1+2 Mic2 between Pin 7+8 Ground is at Pin 3+5  Mic1 between Pin 1+2 Mic2 between Pin 7+8 Ground is at Pin 3+5  Mic1 between Pin 1+2 Mic2 between Pin 7+8 Ground is at Pin 3+5  Differential output (-)  1 = GND  2 = OUT  Closed = Program input with ground at Pin 5+6  Header between Pin 1+3 and 2+4  Pin 3+4 differential input with ground at Pin 5+6  Header between Pin 1+3 and 2+4  Pin 3+4 differential input with ground at Pin 5+6  Header between Pin 1+3 and 2+4  Pin 3+4 differential input with ground at Pin 5+6  Header between Pin 1+2 Mic2 between Pin 7+8 Ground is at Pin 3+5  Differential output (-)  1 = GND  2 = OUT  Closed = Program Enable  Closed = Program Enable  Normally shorted by jumper, replace jumper by DMM for supply current measurement  Supply current measurement  Differential output (+)  1 = GND  2 = OUT  Closed = Chip Enable  Selection of V <sub>DD</sub> Source  2-3 = Ext V <sub>DD</sub> 1-2 = Battery  Power supply connection  Power supply connection  Not for Customer Use                                                                                                    | J9         | (MIC1) Microphone input jack                                                    |                                                      |
| Mic1 panel / For connecting a Microphone panel with 2 microphones   Mic1 between Pin 1+2 Mic2 between Pin 7+8 Ground is at Pin 3+5                                                                                                    | J11        |                                                                                 | Pin 3+4 differential input with ground at Pin 5+6    |
| microphones  at Pin 3+5  Differential output (-)  1 = GND 2 = OUT  J15 (MIC2) Microphone input jack  Microphone input jack  J16 (SELECT) Connection for input of electrical test signals at pin 4 and 5 Activation of Microphone2 input connectors J12 / J9  J17 (I2Cadd) I²C address selection  J18 (PE) Enable Programming of the EEPROM  J19 (CAL) Start calibration of the two microphones  J20 (I2C) I2C interface connector  J21 (I2C) Supply current measurement  J22 (I2CV <sub>DD</sub> ) Selection of I²CV <sub>DD</sub> J23, J24 (OUT+) Output signal of the processed audio  J25 (EN) Enable Chip  J26 (V <sub>DD</sub> SEL)  CON2 (V <sub>DD</sub> Ext V <sub>DD</sub> Plus  CON3 (GND) Ext V <sub>DD</sub> Minus  JP1 Ground connection for probes  TP1 (TP5) Test signal)                                                                                                    |            | Activation of Microphone1 input connectors J12 / J9                             | Header between Pin 1+3 and 2+4                       |
| J13, J14 (OUT-) Output signal of the processed audio  J15 (MIC2) Microphone input jack  Stereo 3.5 mm jack with ground connection. tip =Mic+ 1st ring = Mic-  J16 (SELECT) Connection for input of electrical test signals at pin 4 and 5  Activation of Microphone2 input connectors J12 / J9  Header between Pin 1+3 and 2+4  J17 (I2Cadd) I²C address selection  J18 (PE) Enable Programming of the EEPROM  J19 (CAL) Start calibration of the two microphones  J20 (I2C) I2C interface connector  J21 (I <sub>DD</sub> ) Supply current measurement  J22 (I²CV <sub>DD</sub> ) Selection of I²CV <sub>DD</sub> J23, J24 (OUT+) Output signal of the processed audio  J25 (EN) Enable Chip  Closed = Chip Enable  Selection of V <sub>DD</sub> Source  2-3 = Ext V <sub>DD</sub> L-2 = Battery  CON2 (V <sub>DD</sub> ) Ext V <sub>DD</sub> Pius  CON3 (GND) Ext V <sub>DD</sub> Minus  JP1 Ground connection for probes  TP1 (TP5) Test signal  Narrally shorted by jumper, replace jumper by DMM for supply current measurement  Differential output (+)  1 = GND  2 = OUT  Closed = Chip Enable  Selection of V <sub>DD</sub> Source  2-3 = Ext V <sub>DD</sub> Power supply connection                                                                                                    | J12        |                                                                                 |                                                      |
| Selection of Normally shorted by jumper, replace jumper by DMM for supply current measurement                                                                                                    | J13, J14   | (OUT-) Output signal of the processed audio                                     | 1 = GND                                              |
| at pin 4 and 5  Activation of Microphone2 input connectors J12 / J9  Header between Pin 1+3 and 2+4  J17 (I2Cadd) I²C address selection  Open: (OCE Hex) Closed (OCC Hex)  J18 (PE) Enable Programming of the EEPROM  Closed = Program Enable  Closed = Program Enable  Closed = Program Enable  Closed = Program Enable  (I2C) I2C interface connector  J21 (I²CV) Supply current measurement  J22 (I²CV) Selection of I²CV)  J23, J24 (OUT+) Output signal of the processed audio  J25 (EN) Enable Chip  J26 (VDD SEL)  CON2 (VDD SEL)  CON3 (GND) Ext VDD Plus  CON3 (GND) Ext VDD Minus  JP1 Ground connection for probes  TP1 (TP5) Test signal  Normally shorted by jumper, replace jumper by DMM for supply current measurement  Closed = Program Enable  Closed = Program Enable  Tenable  Closed = Program Enable  Closed = Program Enable  Poparation                                                                                                    | J15        | (MIC2) Microphone input jack                                                    | ·                                                    |
| J17 (I2Cadd) I2C address selection  J18 (PE) Enable Programming of the EEPROM  J19 (CAL) Start calibration of the two microphones  J20 (I2C) I2C interface connector  J21 (I <sub>DD</sub> ) Supply current measurement  J22 (I2CV <sub>DD</sub> ) Selection of I2CV <sub>DD</sub> J23, J24 (OUT+) Output signal of the processed audio  J25 (EN) Enable Chip  J26 (V <sub>DD</sub> SEL)  CON2 (V <sub>DD</sub> Ext V <sub>DD</sub> Plus  CON3 (GND) Ext V <sub>DD</sub> Minus  JP1 Ground connection for probes  TP1 (TP5) Test signal  Closed = Program Enable  Closed = Program Enable  Closed = Program Enable  Closed = Program Enable  Closed = Program Enable  Closed = Program Enable  Closed = Program Enable  Normally shorted by jumper, replace jumper by DMM for supply current measurement  Normally shorted by jumper, replace jumper by DMM for supply current measurement  Normally shorted by jumper, replace jumper by DMM for supply current measurement  Normally shorted by jumper, replace jumper by DMM for supply current measurement  Normally shorted by jumper, replace jumper by DMM for supply current measurement  Normally shorted by jumper, replace jumper by DMM for supply current measurement  1 = GND 2 = OUT Closed = Program Enable  Closed = Program Enable  Closed = Program Enable  Normally shorted by jumper, replace jumper by DMM for supply current measurement  1 = GND 2 = OUT  Closed = Program Enable  Closed = Program Enable  Closed = Program Enable  Closed = Program Enable  Closed = Program Enable  Closed = Program Enable  Closed = Program Enable  Closed = Program Enable  Closed = Program Enable  Closed = Program Enable  Closed = Program Enable  Closed = Program Enable  Losed = Program Enable  Closed = Program Enable  Closed = Program Enable  Normally shorted by jumper, replace jumper by DMM for Supplement shorted by jumper, replace jumper by DMM for Supplement shorted by jumper, replace jumper by DMM for Supplement shorted shorted shorted shorted shorted shorted shorted shorted shorted shorted shorted shorted shorted shorted shorted shorted shorted shorted shorted shorted shorted shorted shorted shor  | J16        | ,                                                                               | Pin 3+4 differential input with ground at Pin 5+6    |
| J18 (PE) Enable Programming of the EEPROM  J19 (CAL) Start calibration of the two microphones  J20 (I2C) I2C interface connector  J21 (I <sub>DD</sub> ) Supply current measurement  J22 (I <sup>2</sup> CV <sub>DD</sub> ) Selection of I <sup>2</sup> CV <sub>DD</sub> J23, J24 (OUT+) Output signal of the processed audio  J25 (EN) Enable Chip  J26 (V <sub>DD</sub> SEL)  CON2 (V <sub>DD</sub> Ext V <sub>DD</sub> Plus  CON3 (GND) Ext V <sub>DD</sub> Minus  JP1 Ground connection for probes  TP1 (TP5) Test signal  Closed = Program Enable  Closed = Program Enable  Logen                                                                                                    |            | Activation of Microphone2 input connectors J12 / J9                             | Header between Pin 1+3 and 2+4                       |
| J19 (CAL) Start calibration of the two microphones  J20 (I2C) I2C interface connector  J21 (I <sub>DD</sub> ) Supply current measurement  J22 (I2CV <sub>DD</sub> ) Selection of I2CV <sub>DD</sub> J23, J24 (OUT+) Output signal of the processed audio  J25 (EN) Enable Chip  J26 (V <sub>DD</sub> SEL)  CON2 (V <sub>DD</sub> Ext V <sub>DD</sub> Plus  CON3 (GND) Ext V <sub>DD</sub> Minus  JP1 Ground connection for probes  TP1 (TP5) Test signal  Normally shorted by jumper, replace jumper by DMM for supply current measurement  Normally shorted by jumper, replace jumper by DMM for supply current measurement  Normally shorted by jumper supply current measurement  Normally shorted by jumper supply current measurement  Normally | J17        | (I2Cadd) I2C address selection                                                  | Open: (0CE Hex) Closed (0CC Hex)                     |
| J20 (I2C) I2C interface connector  J21 (I <sub>DD</sub> ) Supply current measurement Supply current measurement Supply current measurement  J22 (I <sup>2</sup> CV <sub>DD</sub> ) Selection of I <sup>2</sup> CV <sub>DD</sub> Differential output (+)  1 = GND 2 = OUT  J25 (EN) Enable Chip Closed = Chip Enable  Selection of V <sub>DD</sub> source  J26 (V <sub>DD</sub> SEL) Selection of V <sub>DD</sub> source  2-3 = Ext V <sub>DD</sub> 1-2 = Battery  CON2 (V <sub>DD</sub> ) Ext V <sub>DD</sub> Plus  CON3 (GND) Ext V <sub>DD</sub> Minus  JP1 Ground connection for probes  TP1 (TP5) Test signal  Not for Customer Use                                                                                                    | J18        | (PE) Enable Programming of the EEPROM                                           | Closed = Program Enable                              |
| J21 (I <sub>DD</sub> ) Supply current measurement Supply current measurement Supply current measurement Supply current measurement  J22 (I <sup>2</sup> CV <sub>DD</sub> ) Selection of I <sup>2</sup> CV <sub>DD</sub> Differential output (+)  1 = GND 2 = OUT  J25 (EN) Enable Chip Closed = Chip Enable  Selection of V <sub>DD</sub> source  J26 (V <sub>DD</sub> SEL) 2-3 = Ext V <sub>DD</sub> 1-2 = Battery  CON2 (V <sub>DD</sub> ) Ext V <sub>DD</sub> Plus  CON3 (GND) Ext V <sub>DD</sub> Minus  JP1 Ground connection for probes  TP1 (TP5) Test signal Not for Customer Use                                                                                                    | J19        | (CAL) Start calibration of the two microphones                                  | Closed = Program Enable                              |
| J21 (I <sub>DD</sub> ) Supply current measurement supply current measurement supply current measurement  J22 (I <sub>2</sub> CV <sub>DD</sub> ) Selection of I <sub>2</sub> CV <sub>DD</sub> Differential output (+)  1 = GND 2 = OUT  J25 (EN) Enable Chip Closed = Chip Enable  Selection of V <sub>DD</sub> source  J26 (V <sub>DD</sub> SEL) 2-3 = Ext V <sub>DD</sub> 1-2 = Battery  CON2 (V <sub>DD</sub> ) Ext V <sub>DD</sub> Plus  CON3 (GND) Ext V <sub>DD</sub> Minus  Power supply connection  JP1 Ground connection for probes  TP1 (TP5) Test signal  Not for Customer Use                                                                                                    | J20        | (I2C) I2C interface connector                                                   |                                                      |
| J23, J24 (OUT+) Output signal of the processed audio  J25 (EN) Enable Chip  Closed = Chip Enable  Selection of V <sub>DD</sub> source  J26 (V <sub>DD</sub> SEL)  CON2 (V <sub>DD</sub> ) Ext V <sub>DD</sub> Plus  CON3 (GND) Ext V <sub>DD</sub> Minus  JP1 Ground connection for probes  TP1 (TP5) Test signal  Differential output (+)  1 = GND  2 = OUT  Closed = Chip Enable  Selection of V <sub>DD</sub> source  2-3 = Ext V <sub>DD</sub> 1-2 = Battery  Power supply connection                                                                                                    | J21        | (I <sub>DD</sub> ) Supply current measurement                                   |                                                      |
|                                                                                                    | J22        | (I <sup>2</sup> CV <sub>DD</sub> ) Selection of I <sup>2</sup> CV <sub>DD</sub> |                                                      |
|                                                                                                    | J23, J24   | (OUT+) Output signal of the processed audio                                     | 1 = GND                                              |
| $ \begin{array}{cccccccccccccccccccccccccccccccccccc$                                                                                                    | J25        | (EN) Enable Chip                                                                | Closed = Chip Enable                                 |
| CON2 (V <sub>DD</sub> ) Ext V <sub>DD</sub> Plus  CON3 (GND) Ext V <sub>DD</sub> Minus  Power supply connection  Power supply connection  TP1 (TP5) Test signal  Not for Customer Use                                                                                                    | J26        | (V <sub>DD</sub> SEL)                                                           | 2–3 = Ext V <sub>DD</sub>                            |
| CON3 (GND) Ext V <sub>DD</sub> Minus  Power supply connection  TP1 Ground connection for probes  TP1 (TP5) Test signal Not for Customer Use                                                                                                    | CON2       | (V <sub>DD</sub> ) Ext V <sub>DD</sub> Plus                                     |                                                      |
| JP1 Ground connection for probes TP1 (TP5) Test signal Not for Customer Use                                                                                                    |            |                                                                                 | Power supply connection                              |
| TP1 (TP5) Test signal Not for Customer Use                                                                                                    |            |                                                                                 |                                                      |
|                                                                                                    |            |                                                                                 | Not for Customer Use                                 |
|                                                                                                    | BT1        | • •                                                                             | CR1220 size                                          |

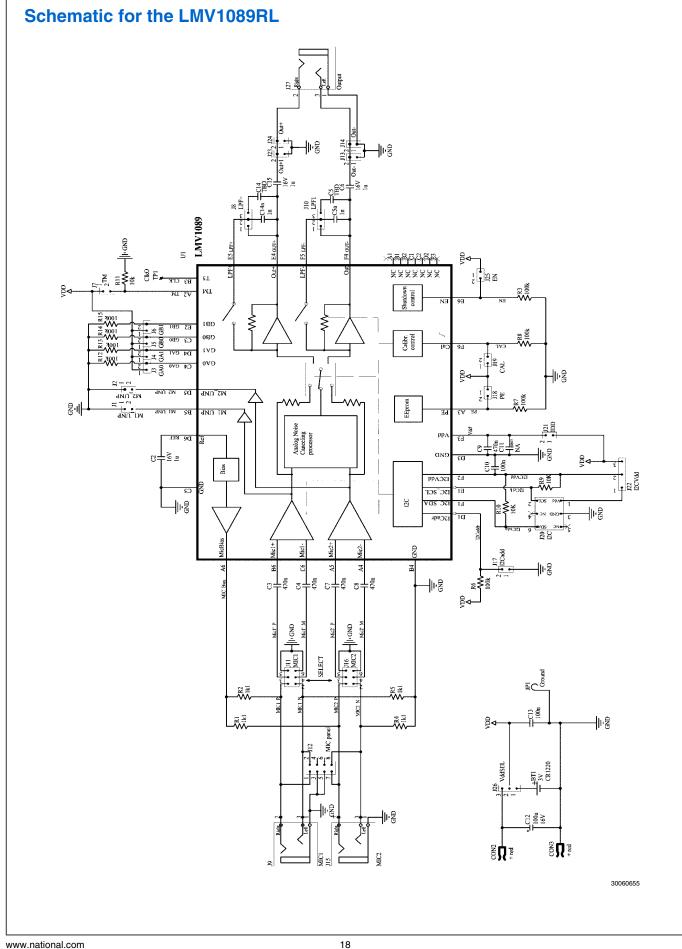

# **Demo Board Layout for the LMV1089RL**

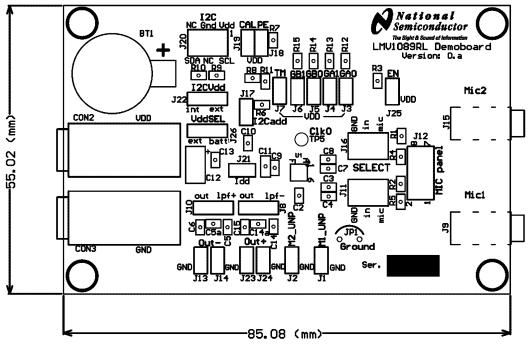

30060650

FIGURE 21. Silk Screen

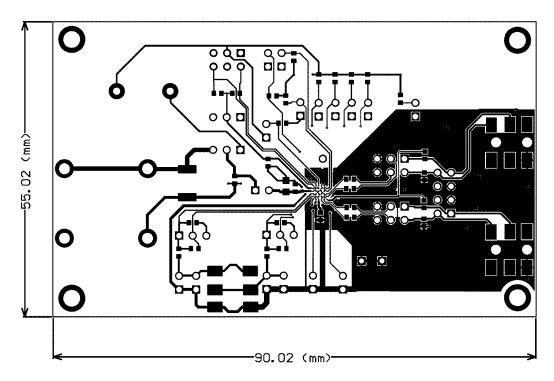

30060651

FIGURE 22. Top Layer

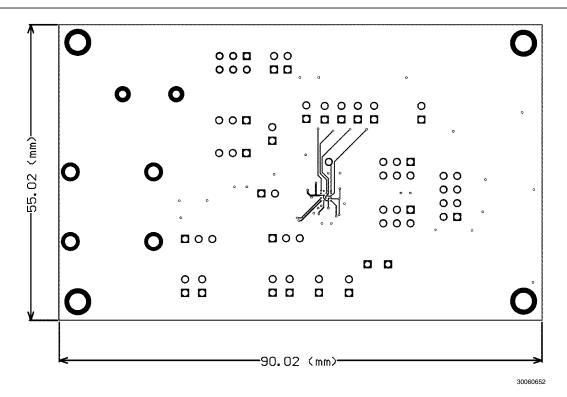

FIGURE 23. Top Inner Layer

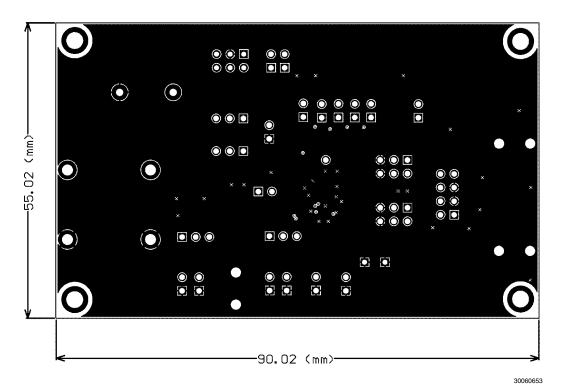

FIGURE 24. Bottom Inner Layer

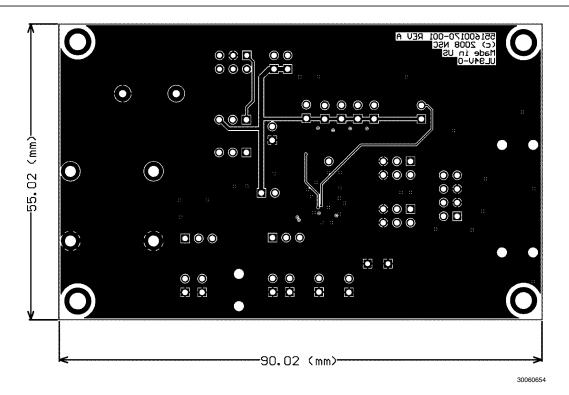

FIGURE 25. Bottom Layer

# Bill of Materials for the LMV1089RL Demoboard

| Designator                                                                                                    | Component            | Value   | Tolerance | Rating | Package Type  |
|----------------------------------------------------------------------------------------------------|----------------------|---------|-----------|--------|---------------|
| BT1                                                                                                    | Bat holder CR1220    | 3V      |           |        |               |
| C2, C6, C15                                                                                                    | Capacitor Ceramic    | 1u      | 10%       | 16V    | 0603          |
| C3, C4, C7, C8, C9                                                                                                    | Capacitor Ceramic    | 470n    | 10%       | 16V    | 0603          |
| C5, C14                                                                                                    | Capacitor Ceramic    | TBD     |           | 16V    | 0603          |
| C5a, C14a                                                                                                    | Capacitor Ceramic    | 1n      | 10%       | 50V    | 0603          |
| C10, C13                                                                                                    | Capacitor Ceramic    | 100n    | 10%       | 16V    | 0603          |
| C11                                                                                                    | Capacitor Ceramic    | NA      |           | 16V    | 0603          |
| C12                                                                                                    | Capacitor Tantalum   | 100u    |           | 10V    | Case C        |
| R1, R2, R4, R5                                                                                                    | Resistor             | 1k1     | 0.05      |        | 0603          |
| R3, R6, R7, R8, R12,<br>R13, R14, R15                                                                                            | Resistor             | 100k    | 0.05      |        | 0603          |
| R9, R10, R11                                                                                                    | Resistor             | 10K     | 0.05      |        | 0603          |
| CON2, CON3                                                                                                    | Banana plug          |         |           |        |               |
| J1, J2, J3, J4, J5, J6<br>J7, J8, J9, J10, J11,<br>J12, J13, J14, J15,<br>J16, J17, J18, J19,<br>J20, J21, J22, J23,<br>J24, J25 | Header 0.1 Pitch     | 1x2 pin |           |        |               |
| J10, J22, J26                                                                                                    | Header 0.1 Pitch     | 1x3 pin |           |        |               |
| J11, J16, J20                                                                                                    | Header 0.1 Pitch     | 2x3 pin |           |        |               |
| J12                                                                                                    | Header 0.1 Pitch     | 2x4 pin |           |        |               |
| J9 J15                                                                                                    | Headphone jack 3.5mm |         |           |        |               |
| U1                                                                                                    | LMV1089RL            |         |           |        | USMD RLA36TTA |
| JP1                                                                                                    | Ground hook          | jumper  |           |        | 5mm high      |

# **Connector and Header Functions for the LMV1089VY Demoboard**

| Header/<br>Connector | Indication/Function                                                        | Comments                                                                                                    |
|----------------------|----------------------------------------------------------------------------|----------------------------------------------------------------------------------------------------|
| J1                   | (M1_UNP) Unprocessed audio output for microphone channel 1                 |                                                                                                    |
| J2                   | (M2_UNP) Unprocessed audio output for microphone channel 2                 |                                                                                                    |
| J3                   | (GA0) Default input gain setting bit 0                                     | Con Table O Default Due Assalifies and                                                                                                    |
| J4                   | (GA1) Default input gain setting bit 1                                     | See Table 2 Default Pre Amplifier gain                                                                                                    |
| J5                   | (GB0) Default output gain setting bit 0                                    | Con Table 2 Default Deat Amelifian soin                                                                                                    |
| J6                   | (GB1) Default output gain setting bit 1                                    | See Table 3 Default Post Amplifier gain                                                                                                    |
| J7                   | (TM) Test Mode                                                             | Close to enter Test Mode                                                                                                    |
| J8, J10              | (LPF) Low pass filter selection                                            | Pin 1+2 to connect an external LPF capacitor. Pin 2+3 select the on board LPF capacitor C5, C14 (a minimum of 1nF is always mounted on the board) |
| J28                  | (MIC1) Microphone input jack                                               | Stereo 3.5 mm jack with ground connection. tip = Mic + 1st ring = Mic-                                                                            |
| J11                  | (SELECT) Connection for input of electrical test signals at pin 4 and 5 or | Pin 3+4 differential input with ground at Pin 5+6                                                                                                 |
|                      | activation of Microphone input connector J9                                | Header between Pin 1+3 and 2+4                                                                                                    |
| J12                  | Power supply Connection                                                    | Connect power supply here if not powering from USB. Be sure to remove shorts from J22 & J21.                                                      |
| J13+J14              | (OUT-) Output signal of the processed audio                                |                                                                                                    |
| J15                  | (MIC2) Microphone input jack                                               | Stereo 3.5 mm jack with ground connection. tip =Mic+1st ring = Mic-                                                                               |
| J16                  | (SELECT) Connection for input of electrical test signals at pin 4 and 5 or | Pin 3+4 differential input with ground at Pin 5+6                                                                                                 |
|                      | activation of Microphone input connector J15                               | Header between Pin 1+3 and 2+4                                                                                                    |
| J17                  | (I <sup>2</sup> Cadd) I <sup>2</sup> C address selection                   | Open: (0CE Hex) Closed (0CC Hex)                                                                                                    |
| J18                  | (PE) Enable Programming of the EEPROM                                      | Closed = Program Enable                                                                                                    |
| J19                  | (CAL) Start calibration of the two microphones                             | Close = start Calibration                                                                                                    |
| J20                  | (I <sup>2</sup> C) I <sup>2</sup> C interface connector                    |                                                                                                    |
| J23+J24              | (OUT+) Output signal of the processed audio                                |                                                                                                    |
| J27                  | (I <sub>DD</sub> ) Supply current measurement                              | Normally shorted by jumper, replace jumper by DMM for supply current measurement                                                                  |
| J21/J22              | (I2CV <sub>DD)</sub> Selection of I2CV <sub>DD</sub>                       | Short J21 & J22 to power demo board from I <sup>2</sup> C_USB board                                                                               |
| J25                  | (EN)                                                                       | Normally shorted to enable                                                                                                    |
| J26                  | (V <sub>DD</sub> SEL) Selection of the supply source                       | Header Pin 1+2 = Battery enabled, Header Pin 2+3 =                                                                                                |
| J27                  | (Output) Processed output signal                                           |                                                                                                    |
| BT1                  | 3V Lithium battery holder                                                  |                                                                                                    |

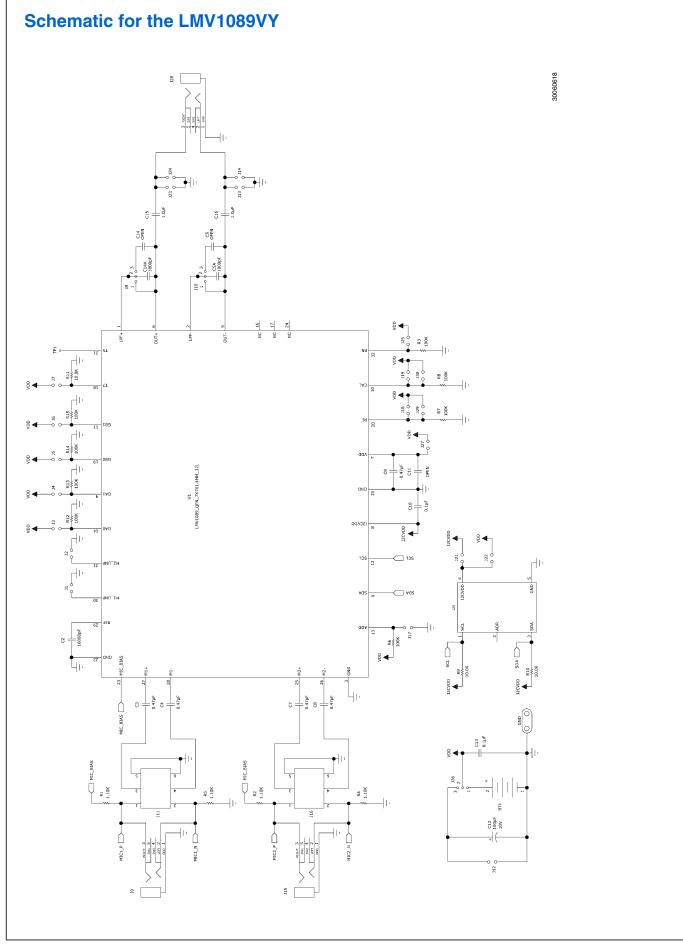

## **Demo Board Layout for the LMV1089VY**

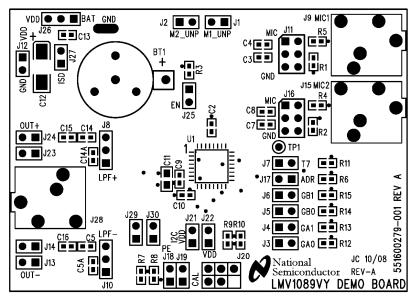

30060617

FIGURE 26. Top Silkscreen

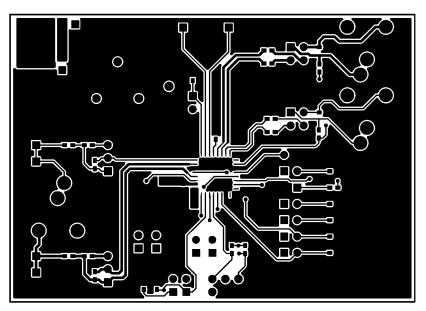

30060616

FIGURE 27. Top Layer

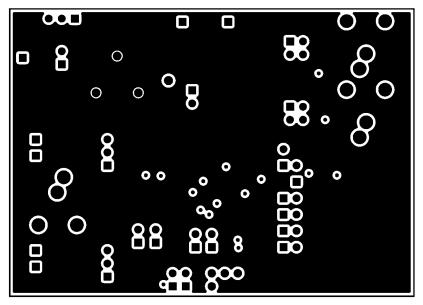

30060614

FIGURE 28. Layer 2

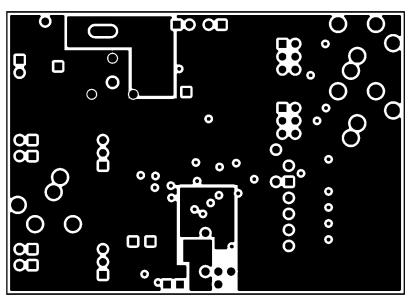

30060615

FIGURE 29. Layer 3

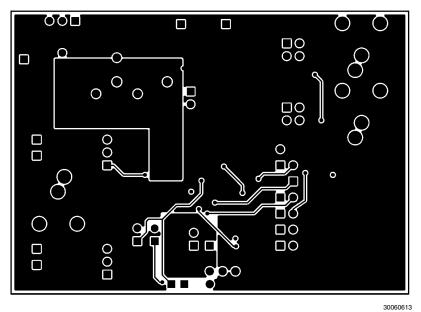

-----

FIGURE 30. Bottom Layer

# **Bill of Materials for the LMV1089VY Demoboard**

| Designator                                                                                              | Part Number                | Case<br>Size | Comp Type                                |         |
|----------------------------------------------------------------------------------------------------|----------------------------|--------------|------------------------------------------|---------|
|                                                                                                    | 551600279-001              |              | LMV1089VY Eval Board PCB, RevA           |         |
| U1                                                                                                    | LMV1089VY                  |              |                                          |         |
| C6, C15,16                                                                                              | C0603C105K4PAC             | 603          | CAPACITOR, 1UF, 16V, X5R                 | 1µF     |
| C2                                                                                                    | C0603C103K5RACTU           | 603          | CAP 10000PF 50V CERAMIC X7R 0603         | 10nF    |
| C3, C4, C7, C8, C9                                                                                      | C0603C474K4RAC             | 603          | CAPACITOR, 0603, 470NF, 16V, X7R         | 470nF   |
| C5, C14                                                                                                 | No Load                    | 603          | Capacitor Ceramic                        | No Load |
| C5a, C14a                                                                                               | 06031C102KAT2A             | 603          | 0603, 1NF, 100V, X7R                     | 1nF     |
| C10, C13                                                                                                | 0603YC104KAT2A             | 603          | CAPACITOR, 0603, 100000PF, 16V, X7R      | 100nF   |
| C11                                                                                                    | No Load                    | 603          | Capacitor Ceramic                        | No Load |
| C12                                                                                                    | TAJC107K010R               | Case C       | CAPACITOR, CASE C, 100UF, 10V 10         |         |
| R1, R2, R4, R5                                                                                          | ERJ-3EKF1101V              | 603          | 1.1K, 1%, 0.1W, 50V, 0603 1.             |         |
| R3, R6, R7, R8, R12,<br>R13, R14, R15                                                                   | ERJ-3EKF1003V              | 603          | 100K, 5%, 0.1W, 50V, 0603, 200ppm 100    |         |
| R9, R10, R11                                                                                            | ERJ-3EKF1002V              | 603          | 10K, 5%, 0.1W, 50V, 0603, 200ppm         | 10K     |
| J1, J2, J3, J4, J5, J6,<br>J7,J12, J13, J14, J17,<br>J18, J19, J21,J22, J23,<br>J24, J25, J27, J29, J30 | 9-1469-146285-0-02285-0-02 |              | 1X2 Header 0.1 Pitch (90mil/2.29mm tail) |         |
| J8, J10, J22, J26                                                                                       | 9-146285-0-03              |              | 1X3 Header 0.1 Pitch (90mil/2.29mm tail) |         |
| J11, J16, J20                                                                                           | 9-146261-0-03              |              | 2X3 Header 0.1 Pitch                     |         |
| TP1                                                                                                    | No Load                    |              |                                          |         |
| J9, J15, J28                                                                                            | 35RAPC4BH3                 |              |                                          |         |
| BT1                                                                                                    | 500                        |              | Bat holder CR1220, 1 cell, 12mm          |         |

### **Notes**

For more National Semiconductor product information and proven design tools, visit the following Web sites at:

| Pro                            | oducts                       | Design Support                  |                                |  |
|--------------------------------|------------------------------|---------------------------------|--------------------------------|--|
| Amplifiers                     | www.national.com/amplifiers  | WEBENCH® Tools                  | www.national.com/webench       |  |
| Audio                          | www.national.com/audio       | App Notes                       | www.national.com/appnotes      |  |
| Clock and Timing               | www.national.com/timing      | Reference Designs               | www.national.com/refdesigns    |  |
| Data Converters                | www.national.com/adc         | Samples                         | www.national.com/samples       |  |
| Interface                      | www.national.com/interface   | Eval Boards                     | www.national.com/evalboards    |  |
| LVDS                           | www.national.com/lvds        | Packaging                       | www.national.com/packaging     |  |
| Power Management               | www.national.com/power       | Green Compliance                | www.national.com/quality/green |  |
| Switching Regulators           | www.national.com/switchers   | Distributors                    | www.national.com/contacts      |  |
| LDOs                           | www.national.com/ldo         | Quality and Reliability         | www.national.com/quality       |  |
| LED Lighting                   | www.national.com/led         | Feedback/Support                | www.national.com/feedback      |  |
| Voltage Reference              | www.national.com/vref        | Design Made Easy                | www.national.com/easy          |  |
| PowerWise® Solutions           | www.national.com/powerwise   | Solutions                       | www.national.com/solutions     |  |
| Serial Digital Interface (SDI) | www.national.com/sdi         | Mil/Aero                        | www.national.com/milaero       |  |
| Temperature Sensors            | www.national.com/tempsensors | SolarMagic™                     | www.national.com/solarmagic    |  |
| Wireless (PLL/VCO)             | www.national.com/wireless    | PowerWise® Design<br>University | www.national.com/training      |  |

THE CONTENTS OF THIS DOCUMENT ARE PROVIDED IN CONNECTION WITH NATIONAL SEMICONDUCTOR CORPORATION ("NATIONAL") PRODUCTS. NATIONAL MAKES NO REPRESENTATIONS OR WARRANTIES WITH RESPECT TO THE ACCURACY OR COMPLETENESS OF THE CONTENTS OF THIS PUBLICATION AND RESERVES THE RIGHT TO MAKE CHANGES TO SPECIFICATIONS AND PRODUCT DESCRIPTIONS AT ANY TIME WITHOUT NOTICE. NO LICENSE, WHETHER EXPRESS, IMPLIED, ARISING BY ESTOPPEL OR OTHERWISE, TO ANY INTELLECTUAL PROPERTY RIGHTS IS GRANTED BY THIS DOCUMENT.

TESTING AND OTHER QUALITY CONTROLS ARE USED TO THE EXTENT NATIONAL DEEMS NECESSARY TO SUPPORT NATIONAL'S PRODUCT WARRANTY. EXCEPT WHERE MANDATED BY GOVERNMENT REQUIREMENTS, TESTING OF ALL PARAMETERS OF EACH PRODUCT IS NOT NECESSARILY PERFORMED. NATIONAL ASSUMES NO LIABILITY FOR APPLICATIONS ASSISTANCE OR BUYER PRODUCT DESIGN. BUYERS ARE RESPONSIBLE FOR THEIR PRODUCTS AND APPLICATIONS USING NATIONAL COMPONENTS. PRIOR TO USING OR DISTRIBUTING ANY PRODUCTS THAT INCLUDE NATIONAL COMPONENTS, BUYERS SHOULD PROVIDE ADEQUATE DESIGN, TESTING AND OPERATING SAFEGUARDS.

EXCEPT AS PROVIDED IN NATIONAL'S TERMS AND CONDITIONS OF SALE FOR SUCH PRODUCTS, NATIONAL ASSUMES NO LIABILITY WHATSOEVER, AND NATIONAL DISCLAIMS ANY EXPRESS OR IMPLIED WARRANTY RELATING TO THE SALE AND/OR USE OF NATIONAL PRODUCTS INCLUDING LIABILITY OR WARRANTIES RELATING TO FITNESS FOR A PARTICULAR PURPOSE, MERCHANTABILITY, OR INFRINGEMENT OF ANY PATENT, COPYRIGHT OR OTHER INTELLECTUAL PROPERTY RIGHT.

#### LIFE SUPPORT POLICY

NATIONAL'S PRODUCTS ARE NOT AUTHORIZED FOR USE AS CRITICAL COMPONENTS IN LIFE SUPPORT DEVICES OR SYSTEMS WITHOUT THE EXPRESS PRIOR WRITTEN APPROVAL OF THE CHIEF EXECUTIVE OFFICER AND GENERAL COUNSEL OF NATIONAL SEMICONDUCTOR CORPORATION. As used herein:

Life support devices or systems are devices which (a) are intended for surgical implant into the body, or (b) support or sustain life and whose failure to perform when properly used in accordance with instructions for use provided in the labeling can be reasonably expected to result in a significant injury to the user. A critical component is any component in a life support device or system whose failure to perform can be reasonably expected to cause the failure of the life support device or system or to affect its safety or effectiveness.

National Semiconductor and the National Semiconductor logo are registered trademarks of National Semiconductor Corporation. All other brand or product names may be trademarks or registered trademarks of their respective holders.

Copyright© 2009 National Semiconductor Corporation

For the most current product information visit us at www.national.com

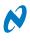

National Semiconductor Americas Technical Support Center Email: support@nsc.com Tel: 1-800-272-9959 National Semiconductor Europe Technical Support Center Email: europe.support@nsc.com National Semiconductor Asia Pacific Technical Support Center Email: ap.support@nsc.com

National Semiconductor Japan Technical Support Center Email: jpn.feedback@nsc.com